## Lotus Notes 5 PDF - Télécharger, Lire

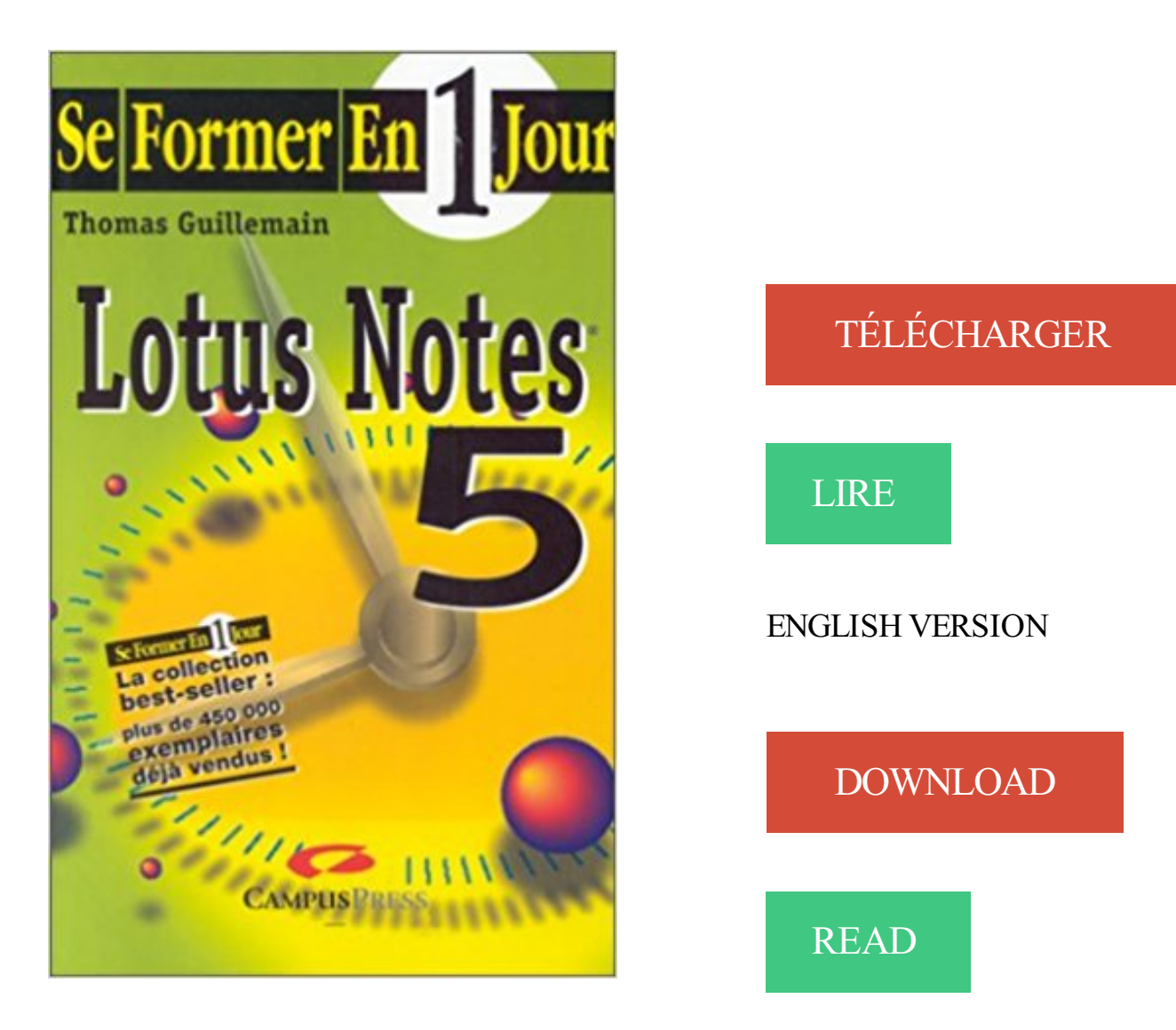

## Description

Avec Se former à Lotus Notes 5 en un jour, vous saurez exploiter toute la puissance d'un logiciel groupware à la fois efficace et simple d'utilisation. Vous apprendrezà gérer les bases de documents et l'espace de travail. Vous verrez comment organiser des réunions avec l'agenda et le planning, et échanger du courrier électronique avec tous vos contacts. Enfin, vous découvrirez toutes les techniques de travail à distance.

La formation D8L75G - IBM Lotus Notes Domino 8.5.x : principes et . Posséder une bonne maîtrise de l'utilisation du client Lotus Notes V6 , V7 ou V8.5.

Titre : Lotus Notes 5. Date de parution : décembre 1999. Éditeur : CAMPUSPRESS. Collection : SE FORMER EN 1 JOUR. Sujet : Bureautique - PC Compatible.

Ce stage permet de prendre en main l'outil Lotus Notes. Il vous permettra de maitriser votre messagerie, . Participants. Utilisateurs IBM Lotus Notes V8 et V8.5.

Consultez les 7 avis de voyageurs, 262 photos, et les meilleures offres pour Lotus Therme Hotel & Spa, classé n°2 sur 32 hôtels à Heviz et noté 4,5 sur 5 sur.

"Erreur lotus notes mailman: chaîne de classe incorrecte" . dépannant quotidiennement un pool de 2500 utilisateurs chez LVMH sur Notes 4.6 et Notes 5).

Il se peut que Lotus Notes soit mal configuré par rapport au . à mon taff' et Impress (OOo 3.1.1) et Lotus Notes (en version 6.5.5) font très bon.

Easy Lotus Notes 5 sur AbeBooks.fr - ISBN 10 : 0789718138 - ISBN 13 : 9780789718136 - Couverture souple.

23 janv. 2012 . Haaaa Lotus Notes/Domino… que de choses à dire et à penser quant . car ma version 8.5.3 tourne très bien en Xenapp 5 + 2008 SP2 32bits.

23 janv. 2013 . Les clients e-mails lourds (Outlook, Thunderbird, Lotus Notes.) ont un fonctionnement ... Fait en 5 secondes !!! :) Je n'y avais pas pensé dans.

La page d'accueil Lotus Workplace for Notes améliore la réactivité des utilisateurs .. 5. • Définition d'une alerte ou indication d'envoi d'un courrier électronique.

11 févr. 2012 . Télécharger IBM Lotus Notes 8.5.3 - Courrier électronique, calendrier et . 1,5 Go ou plus fortement recommandé - Espace disque: répertoire.

21 juil. 2000 . Maîtriser à son rythme la messagerie et le partage des informations avec Lotus Notes Lotus Notes 5 Utilisateur permettra à tout utilisateur d'une.

26 janv. 2017 . Impossible de se connecter à une boîte aux lettres Lotus Notes Mail à l'aide . connexion avec les serveurs IBM Lotus Notes version 5.x ou 6.x.

Je tente désespéremment de configurer un Palm Tungsten pour le synchroniser avec un client Notes [.]

18 mars 2014 . Exporter / Convertir gratuitement vos mails Lotus Notes vers Outlook, mbox, … .La plupart des solutions pour récupérer ses mails Lotus Notes (et spécialement ceux qui sont .. Créer une application portable en 5 minutes.

Cette formation Administration Lotus Domino 8.5 (cours officiel IBM) vous . il faut posséder une bonne maîtrise de l'utilisation du client Notes V6 , V7 ou V8.5.

21 août 2017 . Votre PC plante fréquemment avec l'Erreur 5 lorsque vous faites tourner un programme particulier. "Lotus Notes Error 5 Illegal Function Call".

17 déc. 2016 . En quittant brutalement Lotus Notes, par exemple en terminant le processus, ou en demandant à Windows de le faire lorsque le programme ne.

28 mars 2017 . Acrobat et Lotus Notes. . Apprenti sorcier Messages: 5 . Je dois diffuser une note PDF qui contient de nombreuses annexes, cependant les.

Guide de l'utilisateur de la Messagerie de bureau pour Lotus Notes CallPilot® Avaya. 5.0. NN44200-104, 01.05. Novembre 2010.

Lotus Notes est, entre autre, un système de messa- gerie. Il permet de partager aisément des fichiers et des données. Il possède de nombreuses fonctionna-.

Quelques chiffres. L 'implantation de Lotus Notes Domino dans le monde. Au niveau mondial. 68 millions d 'utilisateurs. En France. 3,5 millions d 'utilisateurs.

Utilitaires pour Lotus Notes. . Note : Note du logiciel :  $3/5$ ; Note : Note du logiciel :  $3/5$ .

Recovery for Lotus Notes recovers damaged Notes/Domino databases.

1 janv. 2010 . Questions / réponses, Trucs et Astuces sur Lotus Domino/Notes. . Pour les versions Notes 5.x, on peut aussi sauvegarder Bookmark.nsf.

Formation Lotus Notes 8.5 - Administration de IBM Lotus Domino V8.5 en centre de formation informatique ou en entreprise.

IBM Lotus Domino 8.5 - Principes et installation. Présentiel . Niveau requis. Avoir une bonne maîtrise de l'utilisation du client Lotus Notes (v6, v7 ou v8.5).

ZipMail pour Lotus Notes est un logiciel de compression de pi?ces jointes, . téléchargé les 7 derniers jours. 5 fois. Télécharger ZipMail pour Lotus Notes gratuit.

Lotus Notes 8.5 est disponible pour les utilisateurs de Mac OS X, et notamment ceux de Leopard, en entreprise . Florian Innocente | 2 février 2009 | 09:23 | 5.

Pour une qualité d'impression optimale, certains éléments de style sont ignorés lors de l'impression du présent document. Vous trouverez ci-dessous quelques.

Lotus Notes Développeur IBM Dernière version 7.02 (le 15 décembre 2006) Environnement Microsoft Windows, Mac OS, GNU/Linux Langue multilingue Type.

7 juil. 2016 . Cette page présente les nouveautés de la version LibreOffice 5.0 (notes ... Calc peut désormais importer les fichiers Lotus 123 (wk3, wk4) et.

Emploi offres d'emploi administrateur developpeur lotus notes domino. 1000+ offres d'emploi offres d'emploi . Sauvegardée. Fast Apply. il y a 5 jours.

Une auto-formation a Lotus Notes. 5. La conception d'une base de documents "brevets" et son alimentation. 6. La formation des utilisateurs et la realisation de.

Lotus Notes 5. Fonctions Pour L'utilisateur for  $5.00 \in \text{\#onselz}$ .

Lotus notes 5 utilisateur, Collectif, Eni Editions. Des milliers de livres avec la livraison chez vous en 1 jour ou en magasin avec -5% de réduction .

Parcourez 5 Emplois de Lotus Notes sur Jora Algérie et créez des alertes e-mail gratuites pour ne manquer aucune opportunité de carrière !

29 juin 2016 . Développement Lotus Notes (5 ans minimum) • Javascript • HTML • CSS • Ajax • Bon relationnel • Autonome. Début de mission : 18 Juillet

Lotus Notes and Domino R5.0 Security Infrastructure Revealed - Edition IBM mai . tronquée ou partiellement révélée à la NSA - Notes Version 5.0 - mai 1999.

La société dans laquelle je travaille possède un serveur courrier Lotus note sur une station Windows . Ayant pas mal de Spam, je désire mettre.

DEVELOPER'S GUIDE TO LOTUS NOTES AND DOMINO R5. CD-Rom included . Lotus Notes/Domino 5 System administration. Exams 520, 521, 522.

Formation des utilisateurs du client Lotus Notes V8.5 à la prise en main, aux bons usages et au perfectionnement.

Notes. "The power of people working together". Titre au dos: Lotus Notes and Domino 4.6.2. Titre courant: Lotus Domino and Notes release notes 4.6.2. Sujets.

Lotus Notes 8.5 - Module 1. Formation en ligne. Edité par Toutapprendre. Maîtriser les notions de base de Lotus Notes 8.5 ainsi que le courrier électronique.

Lotus Development Corp et Lycos viennent de passer un accord portant sur la prochaine génération du logiciel de messagerie d'entreprise Lotus Notes..

Exploring Client Enhancements in Lotus Notes 8.5 and Lotus Domino 8.5 Using New @Functions, @Commands, and Design Element Properties.

Ouvrir la base de données de planification de Lotus Notes . . . . . . . . . . . . . 5 . Pour installer le plugin de planification Polycom pour Lotus Notes, vous avez.

Avec Exchange 2007, vous disposez uniquement de l'outil Microsoft Transporter Suite. Vous pouvez réaliser la migration à partir de Lotus Notes 5.x, 6.x et 7.x.

L'installation de Lotus Notes Traveler sur votre iPhone/iPod Touch/iPad est . Etape 5 : saisissez à nouveau votre mot de passe Internet et cliquez sur Suivant.

29 janv. 2010 . ERROR (4): can't attach to process [ csrss:029c] - (5) Accès refusé. ERROR . Arguments : "C:\Program Files\lotus\notes\nsd.exe" -dumpandkill.

Kaspersky Anti-Virus for Lotus Domino, une protection efficace contre les . Lotus Notes / Domino version 8.5.1 (avec pack de mise à jour Fix Pack 5); Lotus.

Note : 2/5 en. Windows. 23/09/2009. Convertir de Lotus Notes vers Outlook, Exchange ou PST, export NSF vers PST. Sans conteste, XitNotes est l'apogée de.

Ce livre sur Lotus Notes et Domino traite des versions 8 et 8.5 et s'adresse à tous les administrateurs qui souhaitent obtenir de solides bases sur l'exploitation,.

IBM Notes est un logiciel de travail collaboratif, utilisé dans des entreprises ou des administrations pour gérer les projets, les courriels et les échanges d'informations autour d'une base commune. À l'origine nommé IBM Lotus Notes, il est rebaptisé sous son nouveau nom .. 5, 1999, Changement de l'interface du client Lotus Notes.

Découvrez LOTUS NOTES 5. Utilisateur le livre de Collectif sur decitre.fr - 3ème libraire sur Internet avec 1 million de livres disponibles en livraison rapide à.

Revoir toutes les formations : Lotus Domino 8.5 [ 1/1 ] Lotus Domino 8.5. Administration de IBM Lotus Domino v8.5 . Utilisation du client Notes V6 à V8.5.

http://oandreau.free.fr/supports/. 1 / 10. Lotus. Sommaire : INSTALLATION DU.. 5 / 10. Configuration de la messagerie. Vous choisissezles services que.

Vite ! Découvrez Lotus Notes 5 ainsi que les autres livres de au meilleur prix sur Cdiscount. Livraison rapide !

lotus notes 5: fonctions l'utilisateur forma. rapide: Amazon.ca: DOREMUS: Books.

Vous pouvez configurer IBM® Lotus® Notes® de sorte à vérifier l'arrivée de . 5. Cliquez sur OK. Retour au début. Pour configurer la manière dont Notes Minder.

63 Lotus Conseil Jobs available on Indeed.fr. one search. all jobs. . Pack Office, Lotus Notes. Conseil et gestion . il y a 5 jours - sauvegarder - plus. Afficher.

9 nov. 2005 . Ole Automation & Lotus notes 5 - Bonjour a tous, Comment peut on connaitre les champs lotus notes utilisable en OLE AUTOMATION ?

Découvrezle livre Les Aventures de Tintin, Tome 5 : Le Lotus bleu : lu par 3 139 membres de la communauté . 611 notes | 259 commentaires | 6 extraits.

Trouvezles meilleurs prestataires pour votre besoin Migration Lotus Notes . 2 Processeurs, 4 Gigas de RAM, - Raid 5, 450 Gigas, - Windows 2003 server,.

Créer des applications pour Lotus Notes et les clients Web. Dans la continuité de la ..

Informations. Durée : 5 Jours (35h); Réf. : LT784; Réf. éditeur : D8L51G.

Comment fonctionne le panneau de navigation dans Lotus Notes, cours en ligne. Vidéo 5 sur 33; 3h38 de formation; 33 leçons. Un contenu flash devrait.

Cette formation est une introduction "pratique" aux compétences de base requises pour développer sous IBM Lotus Domino.A la fin de cette formation,.

salut, j'aimerais savoir si quelqu'un l'a déjà fait : je souhaiterais installer Lotus Notes 5.0 [.] 5 juin 2016 . Maîtrisez Lotus Notes 8.0/8.5 avec la formation Versalys bureautique Lotus Notes de niveau débutant, disponible à Montréal, Québec, Laval et.

YellowKea EML Converter pour Lotus Notes est un facile d'employer l'utilité pour . La version 1.2.5 améliore la conversion en bloc d'E-mail, soutient le corps.

5 mars 2015 . De plus, Notes Address Book Converter est compatible avec les versions 5, 6.5, 7, 8 et 8.5 de Lotus Notes et les versions 97, 2000, XP, 2002,.

Accueil; LOTUS NOTES 5 : UTILISATEUR. Titre : Titre: LOTUS NOTES 5 : UTILISATEUR. Auteur: COLLECTIF. Editeur: ENI. Date du parution: 26 / 10 / 1999.

Noté 0.0/5. Retrouvez Lotus Notes 5. Fonctions pour l'utilisateur et des millions de livres en stock sur Amazon fr. Achetez neuf ou d'occasion.

BIENVENUE DANS IBM LOTUS NOTES . 5. Cliquez sur OK. Résultats. Remarque : Lorsque vous modifiez la langue dans la liste Profil régional, IBMLotus.

Avons nous des experts Lotus Notes dans l'assistance ? J'aimerais savoir s'il est possible de définir un style par défaut sous Lotus Notes, pour.

Titre : Lotus Notes 5 : utilisateur. Auteurs . Note générale : Index. Langues . Résumé : Guide de formation à l'utilisation du logiciel de groupe Lotus Notes 5.

Knowledge of Lotus Notes an asset. 5 years + of relevant user support experience. The Application Support Analyst will be responsible for providing end-user.

https://www.egilia.com/formation-lotus-domino/

4 janv. 2009 . Lotus Notes - Téléchargement - CNET France : Logiciel de messagerie email/client pour entreprise.

Le processus IBM Lotus Notes/Domino appartient au logiciel Lotus Notes (version 6.5.5 RA2) de la compagnie IBM (www.ibm.com). Description : Windows n'a.

SOMMAIRE 1 - ENVIRONNEMENT DE TRAVAIL Introduction Lancer/Quitter Notes Choix d'un site. La fenêtre de Notes La page d'accueil. Naviguer à l'aide des.

Lotus Notes 8.5.3 téléchargement gratuit. Obtenez une nouvelle version de Lotus Notes. Une suite logicielle avancée ∕ gratuit ∕ Mise à jour ∕ Télécharger.

La vue de la base s'affiche alors : animaux matin\* - tous documents - Lotus Notes Fie h» ittoor Vi V,  $3$  \*> Bienvenue t> r Espace de baval notes Bibliothèque MS.

13.00 / 20. Publié le 5 juin 2009 - Donne ton avis. Les utilisateurs du logiciel Lotus Notes/Domino connaissent surtout sa messagerie. Celle-ci n'est cependant.

bonjour, je sais que sur lotus notes il est possible d'acceder au courrier ou à l'agenda d'une autre personne avec une délégation. Mais est-il. Bonjour, J'utilise IE7 sous Vista Business et j'ai comme client de messagerie Lotus Notes V8. Il s'avere, que j'ai paramétré sans probleme le.

. (ce) Paul DurandA/PPA@VPPA Bruno Moreau/Nantes/VPPA@VPPA Définir et réserver le lieu de la réunion a Dans. 140 Lotus Notes 5 Utilisateur Réunions.

The pass exams 520, 521, and 522, you should know. You can track the route used by messages or generate router reports on paths taken by messages by.

Bonjour, Je suis un particulier et je viens d'installer Lotus Notes sur mon ordinateur. Mon problème est que je n'arrive ni à ouvrir la messagerie,. Noté 0.0/5. Retrouvez Lotus Notes 5 - utilisateur et des millions de livres en stock sur Amazon.fr. Achetez neuf ou d'occasion.

Les certificats Notes dans la version 5 et les versions ultérieures utilisent des noms hiérarchiques. Ainsi, le nom de l'organisme de certification fait partie du nom.

5. Le mercredi 26 octobre 2005, 16:18 par Fred. Non Notes n'est pas une merde. C'est que t'as 2 mains gauche...Puis Lotus Notes pour info c'est pas fait pour.

Il est possible de configurer Notes pour qu'il recherche les nouveaux messages. 5. Effectuez l'une des opérations suivantes : Sélectionnez "Afficher boîte de.

ces mouchoirs Lotus ont été éléborés pour empêcher les irritations de votre nez. vos avis (13). Note globale : 4.7/5. Efficacité : (4.9/5); Rapport qualité/prix :

10 sept. 2017. Lotus Notes 5. September 10, 2017. Lotus Notes 5. ISBN: 2744007072; Auteur: Thomas Guillemain. Télécharger / Lire en ligne. Lire en ligne ici.

6 mai 2016. Lotus Notes et Domino ont fait leur chemin, nous avons réalisés des ... Lorsque Lotus Notes 5 sort en version béta, il comporte luimême un.

Bonjours, je voudrais récupérer le fichier ou ce trouve tous mes contacts dans Lotus notes v6.5. Pouvez-vous me donner le chemin et le nom. Toutes les informations de la Bibliothèque Nationale de France sur : Lotus . Autres formes du thème : Lotus Notes pour Windows (logiciel) .. Lotus Notes 5.

Administration et exploitation d'un réseau Citrix · Administration et exploitation Lotus Notes Domino 5, · Audit du parc informatique et propositions d'évolution,

Achetez à prix mini le produit Perforatrice MM fleur lotus - 2,5 cm - Livraison rapide, offerte dès 49,90 € ! . fleur lotus - 2,5 cm. Note moyenne 

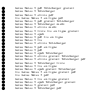